## **Java Exception Handling Interview Questions and Answers Pdf**

Question: 1

# What are the exception handling keyword in java?

**There are four keywords used in java exception handling.**

throw

throws

try-catch

finally

### **throw:**

Sometimes we explicitly want to create exception object and then throw it to halt the normal processing of the program.

throw keyword is used to throw exception to the run time to handle it.

### **throws:**

when we are throwing any checked exception in a method and not handling it, then we need to use throws keyword in method signature to let caller program know the exceptions that might be thrown by the method.

The caller method might handle these exceptions or propagate it to its caller method using throws method. We can provide multiple exceptions in the throws clause and it can be used with main() method also.

#### **try-catch:**

We use try catch block for exception handling in our code. try is the start of the block and catch is at the end of try block to handle the exceptions.

We can have multiple catch blocks with a try and try catch block can be nested also. Catch block requires a parameter that should be of Type Exception

### **finally:**

finally block is optional and can be used only with try catch block.

Since exception halts the process of execution, we might have some resources open that will not get closed, so we can use fin

Question: 2

# What is the use of the finally block?

Finally is the block of code that is always executed even when an exception has occurred.

Question: 3

# What is null pointer exception?

A null pointer exception is thrown when calling the instance method of a null object, accessing or modifying the field of a null object etc.

Question: 4

## When arithmetic exception is thrown?

The Arithmetic Exception is thrown when integer is divided by zero or taking the remainder of a number by zero. It is never thrown in floating point operations.

### Question: 5

# Can an exception be rethrown?

Yes, an exception can be rethrown.

uestion: 6

## What classes of exceptions may be throw statement?

A throw statement may throw any expression that may be assigned to the Throwable type.

Question: 7

# What is the relationship between a method's throw clause and the exceptions that can be thrown during the method's execution?

A method's throws clause must declare any checked exceptions that are not caught within the body of the method.

Question: 8

### What is difference between throw and throws?

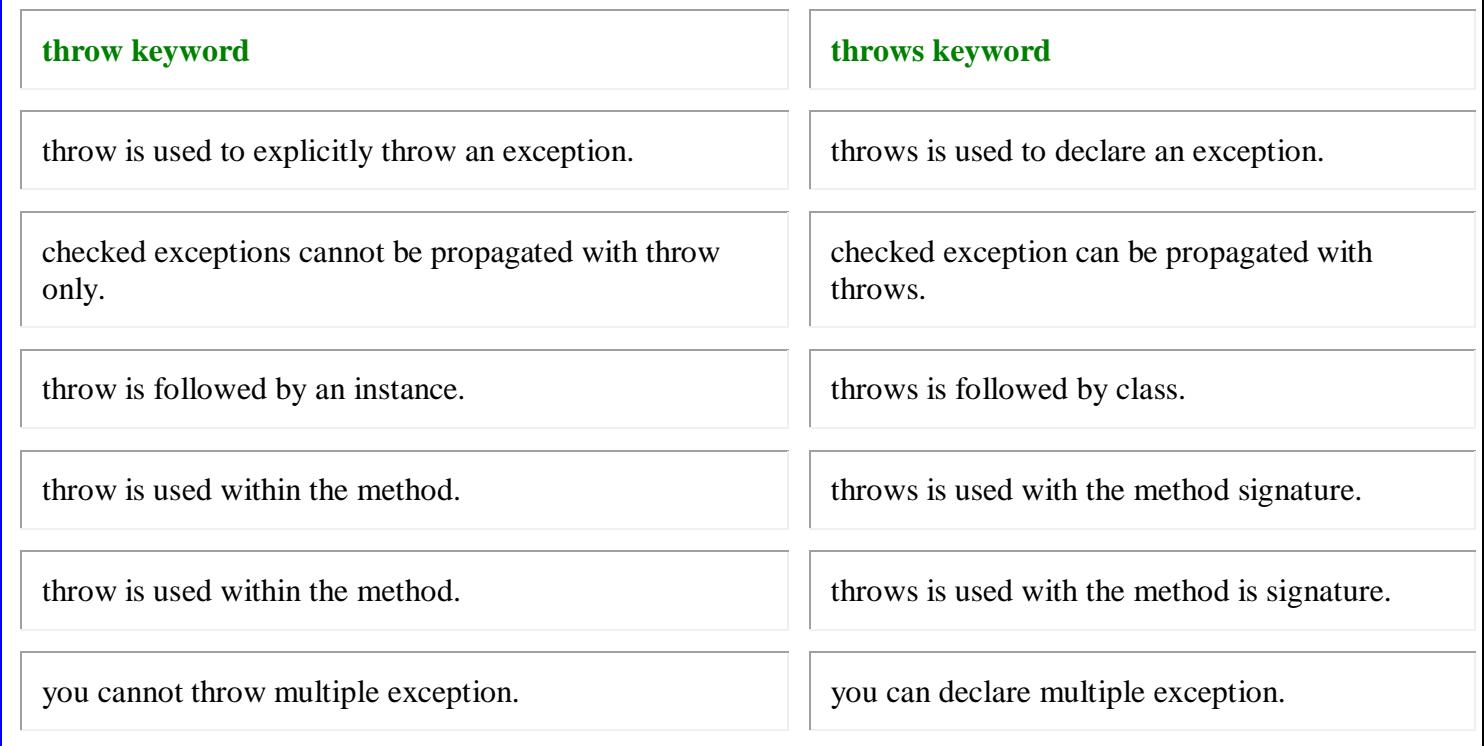

### Question: 9

# What things should be kept in mind while creating your own exceptions in Java?

While creating your own exception.

All exceptions must be a child of Throwable.

If you want to write a checked exception that is automatically enforced by the Handle or Declare Rule, you need to extend the Exception class.

You want to write a runtime exception, you need to extend the Run time Exception class.

Question: 10

### When assertion should be avoided?

### **In following situations the assertions should be avoided.**

When assertion becomes a performance issue. It means an assertion should not include too complex logic equaling implementation of a method.

Do not use assertions in argument checking of public methods. As argument checking is part of a method implementation and if these arguments are erroneous then it will throw runtime exception and assertion failure will not result in any error.